## EPSON STYLUS TM PHOTO RX590 Series

## Start Here

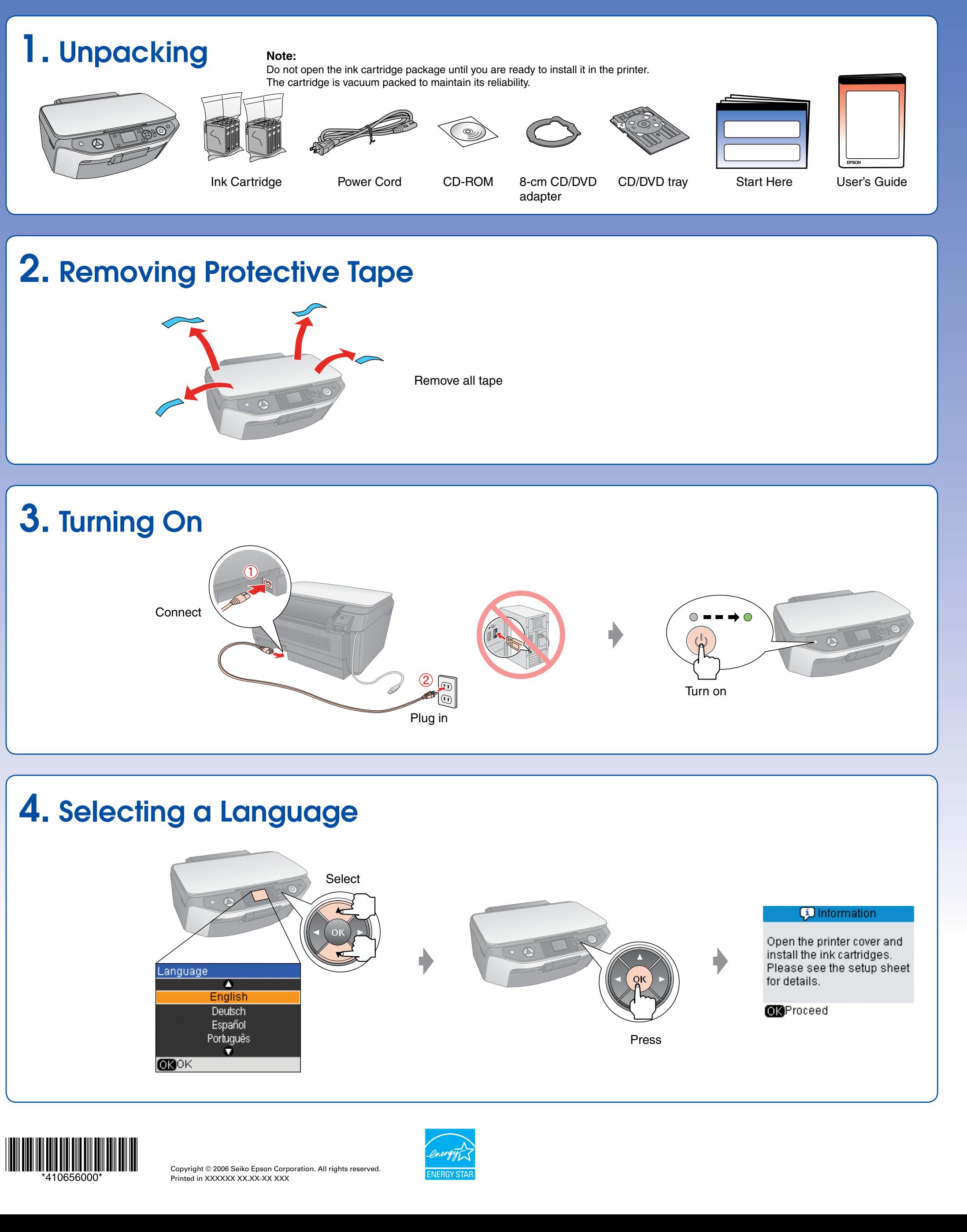

## 6. Installing the Software

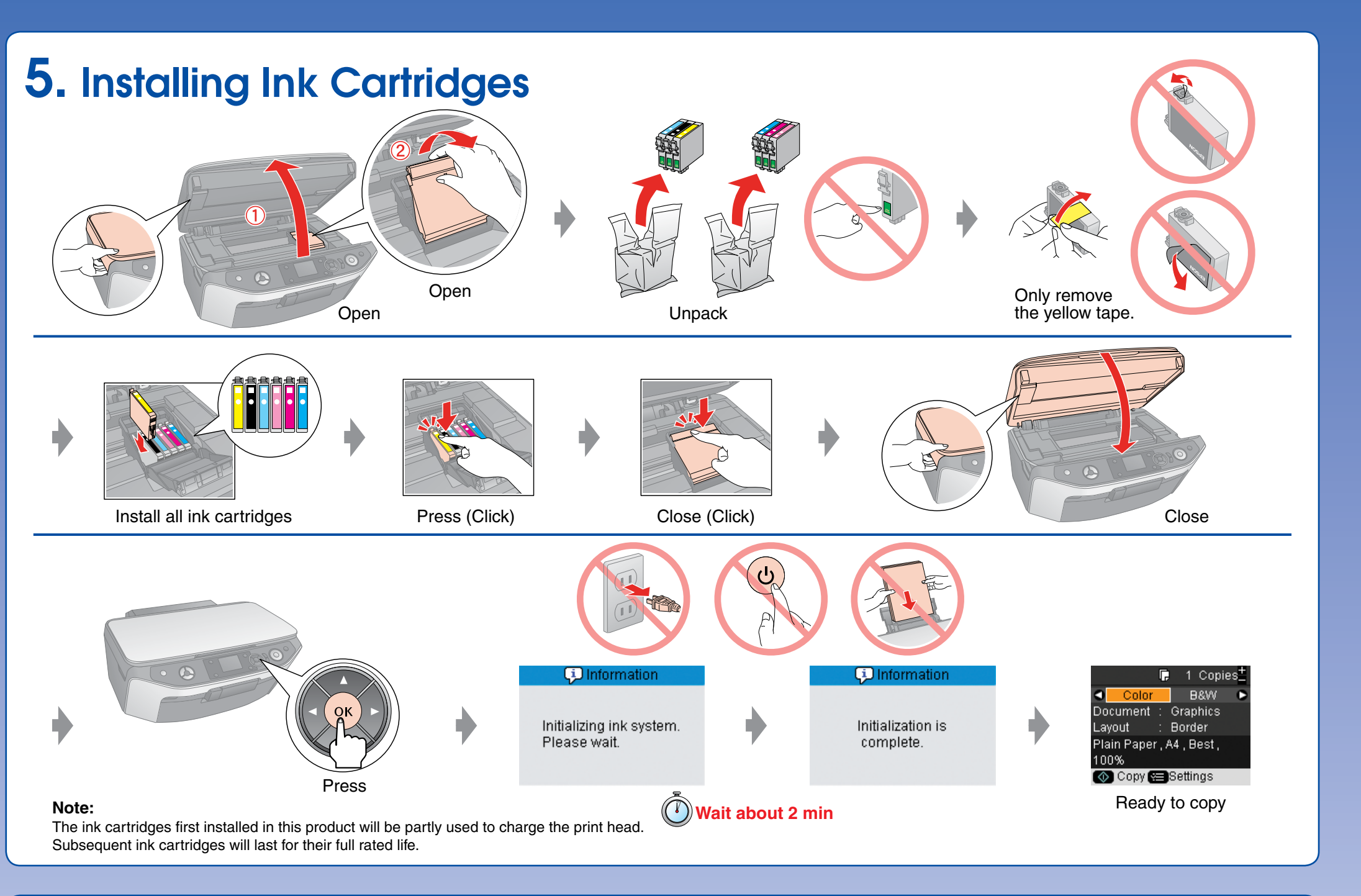

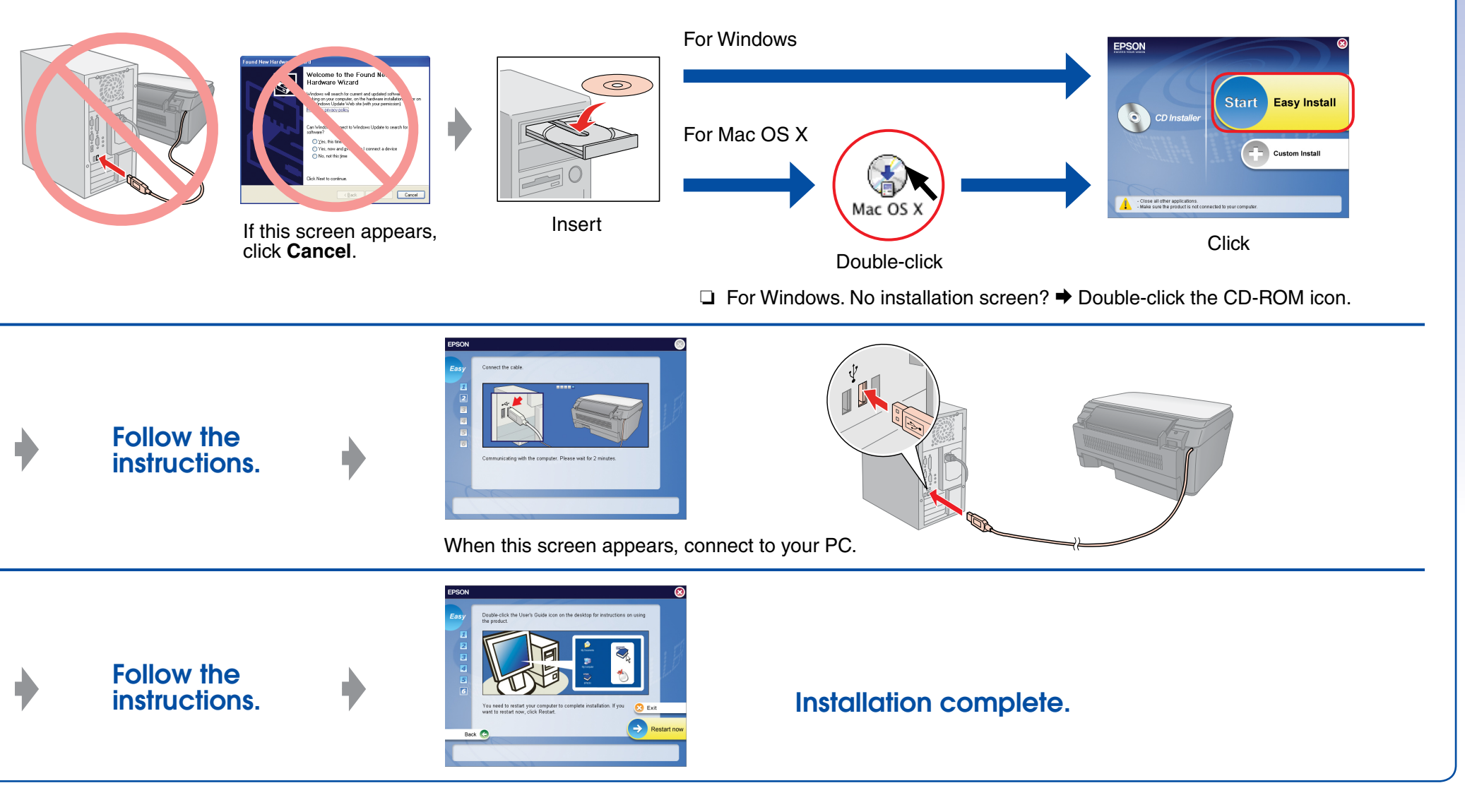

Do not connect the USB cable until you are instructed to do so.

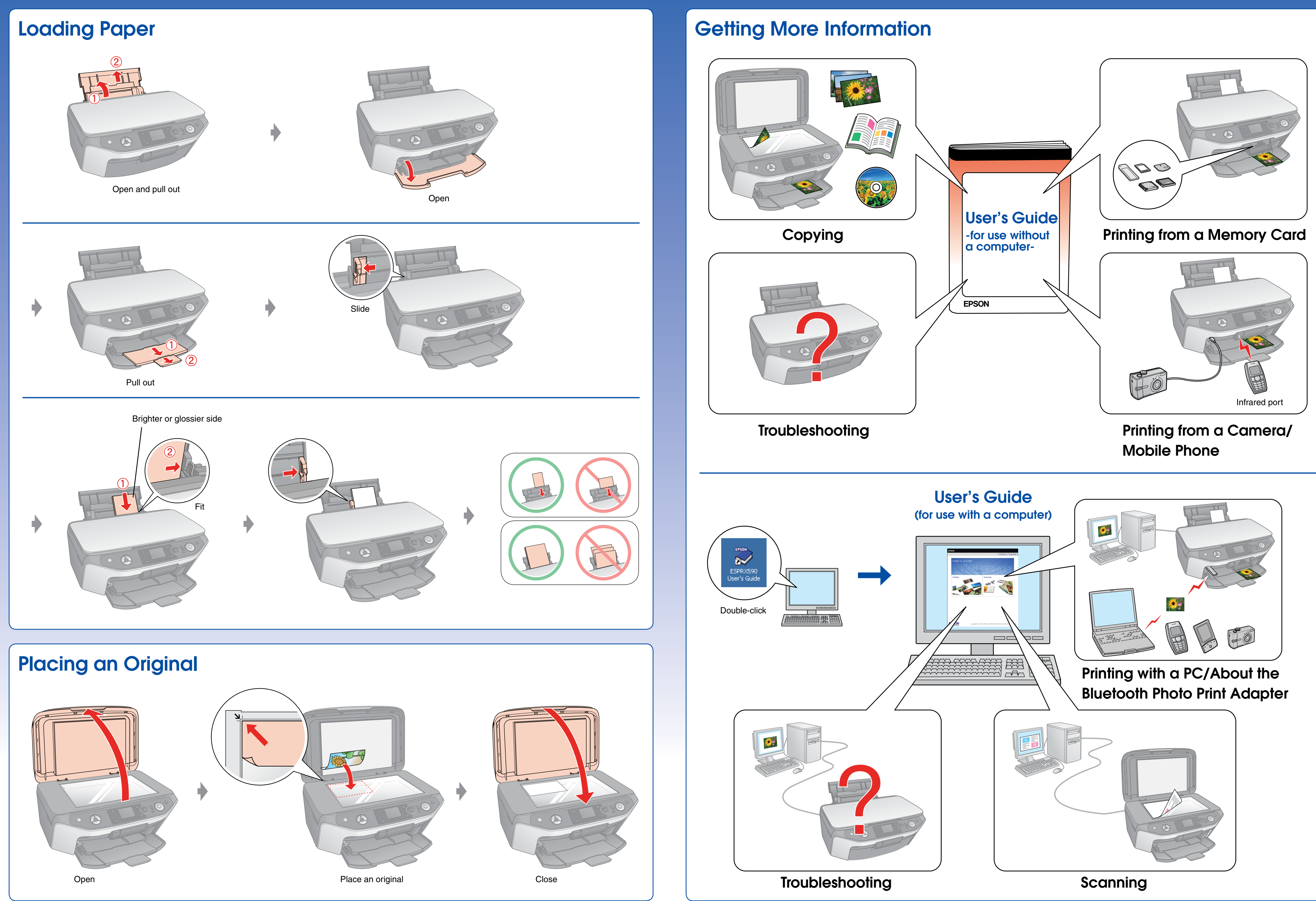